# **[Comment retirer des](https://www.lenetexpert.fr/comment-retirer-des-publications-genante-sur-les-reseaux-sociaux-les-conseils-de-la-cnil/) [publications gênante sur les](https://www.lenetexpert.fr/comment-retirer-des-publications-genante-sur-les-reseaux-sociaux-les-conseils-de-la-cnil/) [réseaux sociaux ? Les](https://www.lenetexpert.fr/comment-retirer-des-publications-genante-sur-les-reseaux-sociaux-les-conseils-de-la-cnil/) [conseils de la CNIL](https://www.lenetexpert.fr/comment-retirer-des-publications-genante-sur-les-reseaux-sociaux-les-conseils-de-la-cnil/)**

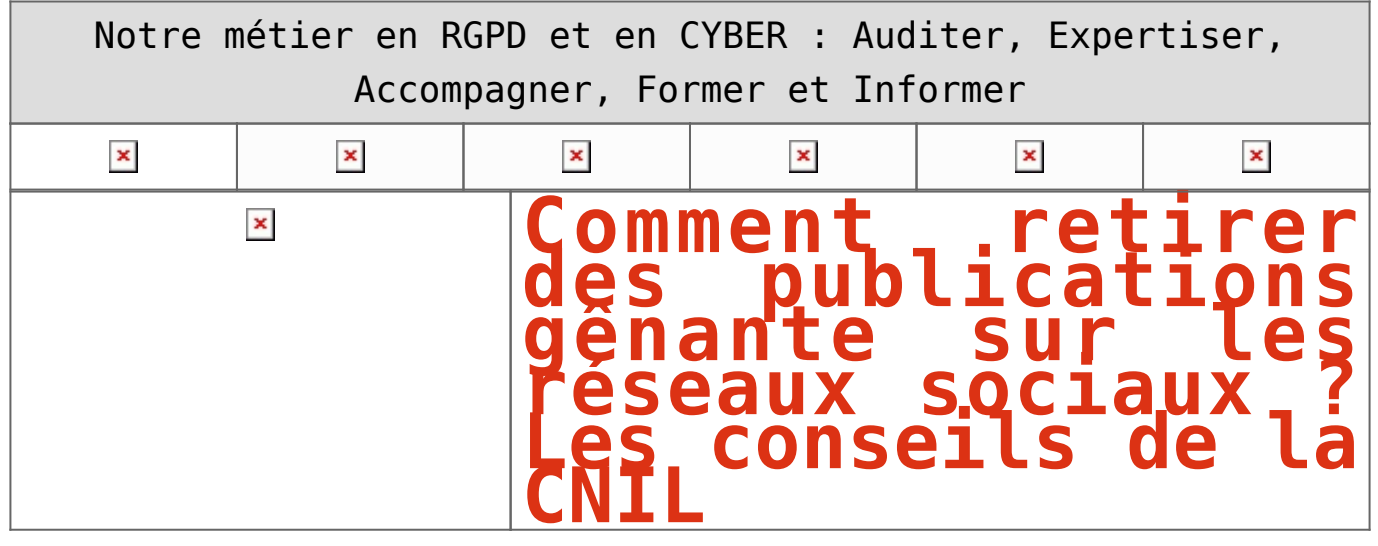

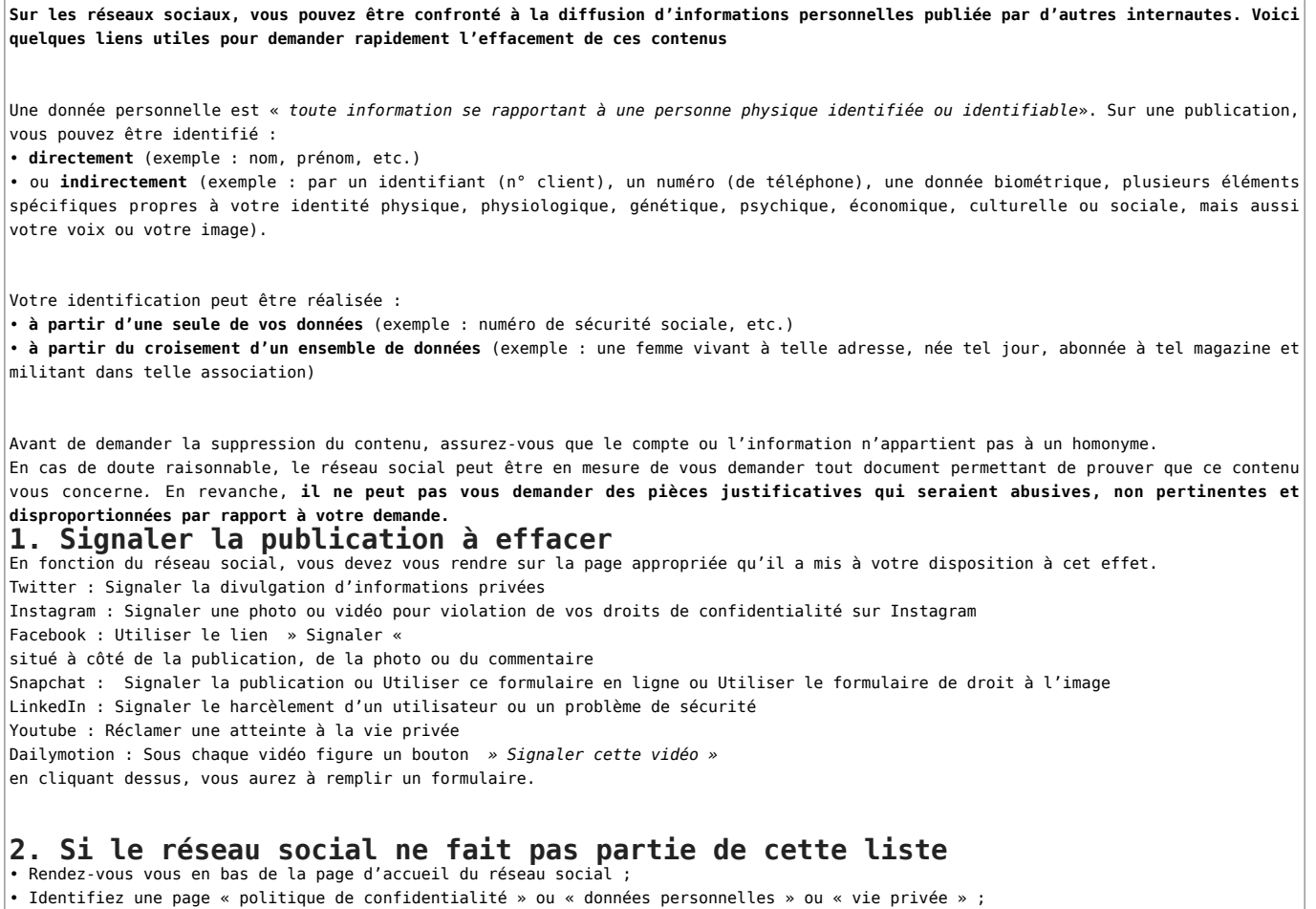

• Dans cette page, recherchez les coordonnées du service ou le formulaire qui répondra à votre demande ; • Envoyez si besoin un [modèle à personnaliser](https://www.cnil.fr/fr/modele/courrier/supprimer-des-informations-vous-concernant-dun-site-internet) qui comprend les références aux textes de loi et vous permet d'indiquer un motif.

#### **Quelle réponse attendre du réseau social ?**

Le réseau social doit procéder à l'effacement dans les meilleurs délais et au plus tard dans un délai d'un mois, qui peut être porté à trois mois. Dans ce dernier cas, l'organisme doit vous informer des raisons de cette prolongation dans le délai d'un mois. En parallèle de cette [démarche d'effacement](https://www.cnil.fr/fr/le-droit-leffacement-supprimer-vos-donnees-en-ligne) – et si ce contenu est référencé dans les moteur de recherche – exercez votre [droit au](https://www.cnil.fr/fr/le-dereferencement-dun-contenu-dans-un-moteur-de-recherche) [déréférencement](https://www.cnil.fr/fr/le-dereferencement-dun-contenu-dans-un-moteur-de-recherche) de manière à ce que ce contenu ne soit plus associé à votre nom et prénom dans les résultats d'un moteur de recherche. En cas de réponse insatisfaisante – ou d'absence de réponse sous un mois – de la part du réseau social ou du moteur de recherche, [vous](https://www.cnil.fr/fr/jeu-de-donnees/plaintes) [pouvez saisir la CNIL](https://www.cnil.fr/fr/jeu-de-donnees/plaintes).

## [Réagissez à cet article](#page--1-0)

# **Quelques articles sélectionnés par notre Expert qui pourraient aussi vous intéresser :**

[Les 10 conseils pour ne pas se faire «hacker» pendant l'été](https://www.lenetexpert.fr/les-10-conseils-pour-ne-pas-se-faire-hacker-pendant-lete-le-net-expert-informatique/) [Les meilleurs conseils pour choisir vos mots de passe](https://www.lenetexpert.fr/les-meilleurs-conseils-pour-choisir-vos-mots-de-passe-3/) [Victime d'un piratage informatique, quelles sont les bonnes](https://www.lenetexpert.fr/victime-dun-piratage-informatique-quelles-sont-les-bonnes-pratiques/)

```
pratiques ?
Victime d'usurpation d'identité sur facebook, tweeter ? Portez
plainte mais d'après quel article de loi ?
Attaques informatiques : comment les repérer ?
```
#### **Quel est notre métier ?**

Former et accompagner les organismes à **[se mettre en conformité](https://www.lenetexpert.fr/comment-se-mettre-en-conformite-avec-le-rgpd/) [avec la réglementation numérique \(dont le RGPD\)](https://www.lenetexpert.fr/comment-se-mettre-en-conformite-avec-le-rgpd/)** et à **se protéger des pirates informatiques**.

### **Quel sont nos principales activités ?**

- **[RGPD](https://www.lenetexpert.fr/comment-se-mettre-en-conformite-avec-le-rgpd/)**
- [FORMATION AU RGPD](https://www.lenetexpert.fr/initiation-au-rgpd-formation-rgpd-pour-dpo-delegue-a-la-protection-des-donnees-et-formation-rgpd-pour-ssii-esn-avocats-et-experts-comptables/)
- [FORMATION DE DPO](https://www.lenetexpert.fr/formation-data-protection-officer-dpo/)
- [AUDITS RGPD](https://www.lenetexpert.fr/rgpd-quelles-actions-sont-a-mettre-en-oeuvre-aujourdhui-pour-assurer-la-mise-en-conformite-des-pratiques-avec-les-nouvelles-regles/)
- [MISE EN CONFORMITÉ RGPD](https://www.lenetexpert.fr/accompagnement-a-la-mise-en-conformite-avec-le-rgpd-de-votre-etablissement/)
- [ANALYSES DE RISQUES \(PIA / DPIA\)](https://www.lenetexpert.fr/comment-se-mettre-en-conformite-avec-le-rgpd/)

#### **[CYBERCRIMINALITÉ](https://www.lenetexpert.fr/expertises-privees-expertises-judiciaires/)**

- [FORMATIONS / SENSIBILISATION D'UTILISATEURS](https://www.lenetexpert.fr/formations-en-cybercriminalite-et-en-protection-des-donnees-personnelles/)
- [RECHERCHE DE PREUVES](https://www.lenetexpert.fr/recherche-de-preuves-dans-les-telephones-smartphones-tablettes-retrouver-une-photo-ou-un-sms-efface)

#### **[EXPERTISES](https://www.lenetexpert.fr/expertises-privees-expertises-judiciaires/)**

- [EXPERTISES PRIVÉES](https://www.lenetexpert.fr/expertises-privees-expertises-judiciaires/)
- [EXPERTISES DE VOTES ÉLECTRONIQUES](http://www.lenetexpert.fr/expert-informatique-obligatoire-systeme-vote-electronique/)
- [EXPERTISES JUDICIAIRES](https://www.lenetexpert.fr/expertises-privees-expertises-judiciaires/)
- [RECHERCHE DE PREUVES](https://www.lenetexpert.fr/recherche-de-preuves-dans-les-telephones-smartphones-tablettes-retrouver-une-photo-ou-un-sms-efface)
- [RÉCUPÉRATION DE DONNÉES PERDUES \(SMS, Photos,](https://www.lenetexpert.fr/recherche-de-preuves-dans-les-telephones-smartphones-tablettes-retrouver-une-photo-ou-un-sms-efface) [Contacts...\)](https://www.lenetexpert.fr/recherche-de-preuves-dans-les-telephones-smartphones-tablettes-retrouver-une-photo-ou-un-sms-efface)

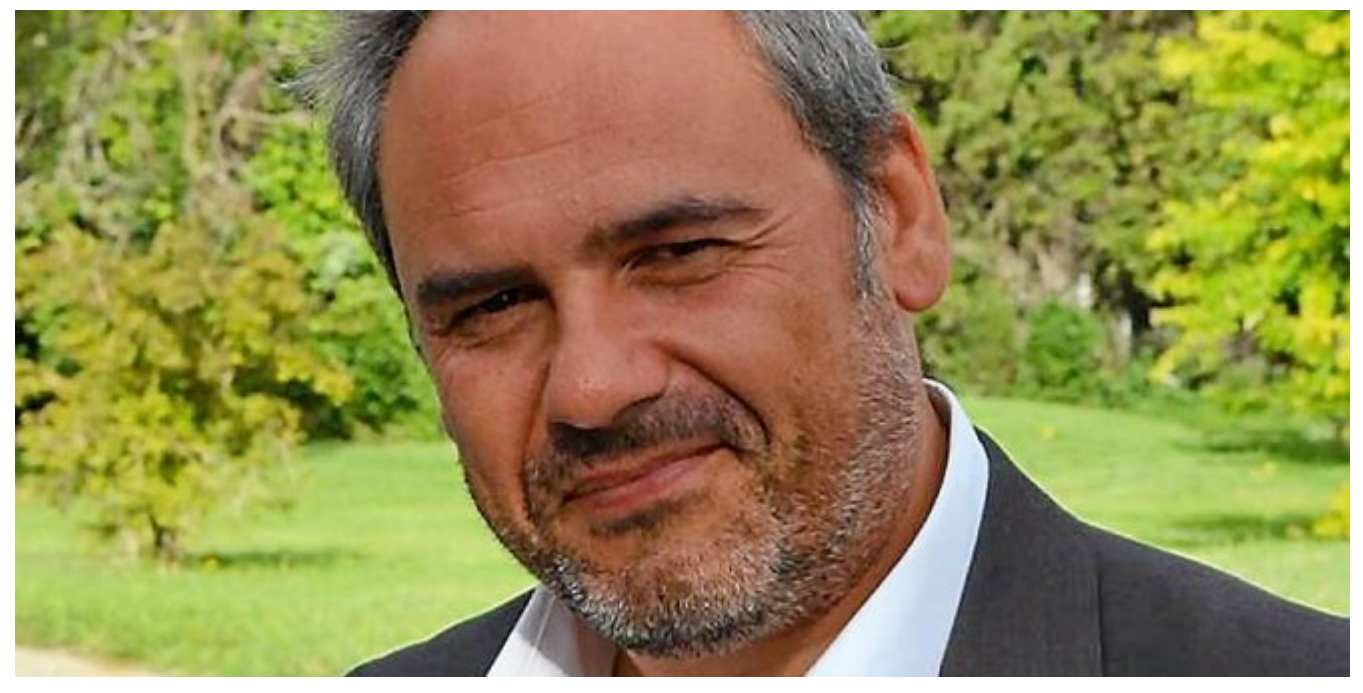

#### $\pmb{\times}$  $\pmb{\times}$  $\pmb{\times}$

Notre Expert, Denis JACOPINI, est Expert en Informatique assermenté, spécialisé en **Cybercriminalité**, **Recherche de preuves** et en **Protection des données personnelles**. Diplômé en Cybercriminalité (Droit, Sécurité de l'information & Informatique légale), en Droit de l'Expertise Judiciaire et certifié en gestion des risques en Sécurité des Systèmes d'Information (ISO 27005), Denis JACOPINI est aussi formateur inscrit auprès de la DDRTEFP (Numéro formateur n°93 84 03041 84).

« *Mon métier consiste à mettre à votre disposition l'expérience que j'ai acquise pendant des dizaines d'années et les connaissances que je maintiens continuellement à jour par des formations, certification et diplômes permanentes car le savoir c'est comme une mise en conformité, c'est une démarche quotidienne qui permet une amélioration sur le long terme. Denis JACOPINI* »

**[Besoin d'un Expert ? contactez-nous](https://www.lenetexpert.fr/contact)**

Denis JACOPINI est Expert Judiciaire en Informatique spécialisé en « Sécurité » « Cybercriminalité » et en RGPD (Protection des Données à Caractère Personnel).

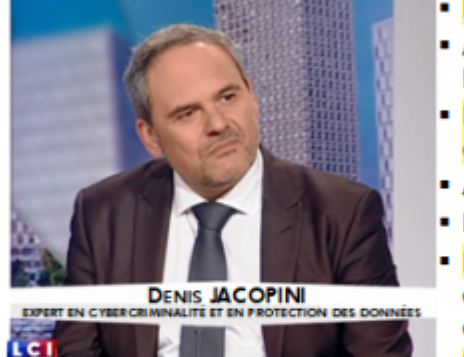

- Mises en conformité RGPD;
	- Accompagnement à la mise en place de DPO;
	- <mark>Formations</mark> (et sensibilisations) à l<br>cybercriminalité (Autorisation nº93 84 03041 84) ; **la**
	- Audits Sécurité (ISO 27005) ;
	- · Expertises techniques et judiciaires ;
	- Recherche de preuves téléphones, disques durs, e-mails, contentieux, détoumements de clientèle...;
	- Expertises de systèmes de vote électronique ;

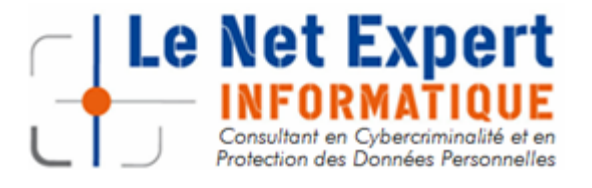

Contactez-nous

Source : Publication gênante sur les réseaux sociaux : signalez pour supprimer ! | CNIL

 $\pmb{\times}$